# **HP HP Project and Portfolio Management Center**

Softwareversion: 9.30

Einleitung zur PPM Center-Dokumentation

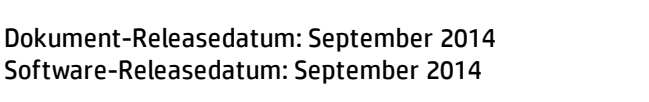

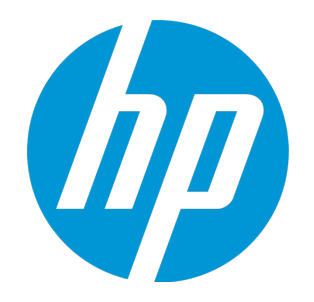

#### Rechtliche Hinweise

#### Garantie

Die Garantiebedingungen für Produkte und Services von HP sind in der Garantieerklärung festgelegt, die diesen Produkten und Services beiliegt. Keine der folgenden Aussagen kann als zusätzliche Garantie interpretiert werden. HP haftet nicht für technische oder redaktionelle Fehler oder Auslassungen. Die hierin enthaltenen Informationen können ohne vorherige Ankündigung geändert werden.

#### Eingeschränkte Rechte

Vertrauliche Computersoftware. Gültige Lizenz von HP für den Besitz, Gebrauch oder die Anfertigung von Kopien erforderlich. Entspricht FAR 12.211 und 12.212; kommerzielle Computersoftware, Computersoftwaredokumentation und technische Daten für kommerzielle Komponenten werden an die US-Regierung per Standardlizenz lizenziert.

#### Urheberrechtshinweise

© Copyright 1997 - 2014 Hewlett-Packard Development Company, L.P.

#### Marken

Adobe® ist eine Marke der Adobe Systems Incorporated.

Microsoft® und Windows® sind in den Vereinigten Staaten eingetragene Marken der Microsoft Corporation.

UNIX® ist eine eingetragene Marke von The Open Group.

#### Dokumentationsaktualisierungen

Die Titelseite dieses Dokuments enthält die folgenden Informationen:

- Softwareversionsnummer, die die Softwareversion angibt.
- <sup>l</sup> Dokument-Releasedatum, das sich mit jeder Aktualisierung des Dokuments ändert.
- Software-Releasedatum zur Angabe des Releasedatums der Softwareversion.

Um nach Aktualisierungen des Dokuments zu suchen, oder um zu überprüfen, dass Sie die aktuellste Version des Dokuments verwenden, wechseln Sie zu: **http://h20230.www2.hp.com/selfsolve/manuals**

Für die Anmeldung an dieser Website benötigen Sie einen HP Passport. Um sich für eine HP Passport-ID zu registrieren, wechseln Sie zu: **http://h20229.www2.hp.com/passport-registration.html**

Alternativ können Sie auf den Link **New user registration** (Neue Benutzer registrieren) auf der HP Passport-Anmeldeseite klicken.

Wenn Sie sich beim Support-Service eines bestimmten Produkts registrieren, erhalten Sie ebenfalls aktualisierte Softwareversionen und überarbeitete Ausgaben der zugehörigen Dokumente. Weitere Informationen erhalten Sie bei Ihrem HP-Kundenbetreuer.

Die folgende Tabelle enthält die Änderungen, die an diesem Dokument seit der letzten veröffentlichten Version vorgenommen wurden.

## Support

Besuchen Sie die HP Software Support Online-Website von HP unter: **http://www.hp.com/go/hpsoftwaresupport**

Auf dieser Website finden Sie Kontaktinformationen und Details zu Produkten, Services und Support-Leistungen von HP Software.

Der Online-Support von HP Software bietet Kunden mit Hilfe interaktiver technischer Support-Werkzeuge die Möglichkeit, ihre Probleme intern zu lösen. Als Kunde mit Supportvertrag stehen Ihnen auf der HP Software Support-Website folgende Optionen zur Verfügung:

- Suchen nach interessanten Wissensdokumenten
- <sup>l</sup> Absenden und Verfolgen von Support-Fällen und Erweiterungsanforderungen <sup>l</sup> Herunterladen von Software-Patches
- 
- Verwalten von Supportverträgen
- Nachschlagen von HP-Supportkontakten
- Einsehen von Informationen über verfügbare Services Führen von Diskussionen mit anderen Softwarekunden
- Suchen von und Registrieren für Softwareschulungen

Bei den meisten Support-Bereichen ist die Registrierung und Anmeldung als HP-Passport-Benutzer erforderlich. Einige Angebote setzen den Abschluss eines Supportvertrags voraus. Um sich für eine HP Passport-ID zu registrieren, wechseln Sie zu:

**http://h20229.www2.hp.com/passport-registration.html**

Weitere Informationen über die für den Zugriff erforderlichen Voraussetzungen erhalten Sie unter:

**http://h20230.www2.hp.com/new\_access\_levels.jsp**

**HP Software Solutions Now** greift auf die Website von HPSW Solution and Integration Portal zu. Auf dieser Website finden Sie HP-Produktlösungen für Ihre Unternehmensanforderungen, einschließlich einer Liste aller Integrationsmöglichkeiten zwischen HP-Produkten sowie eine Aufstellung der ITIL-Prozesse. Der URL dieser Website lautet **http://h20230.www2.hp.com/sc/solutions/index.jsp**.

#### Inhalt

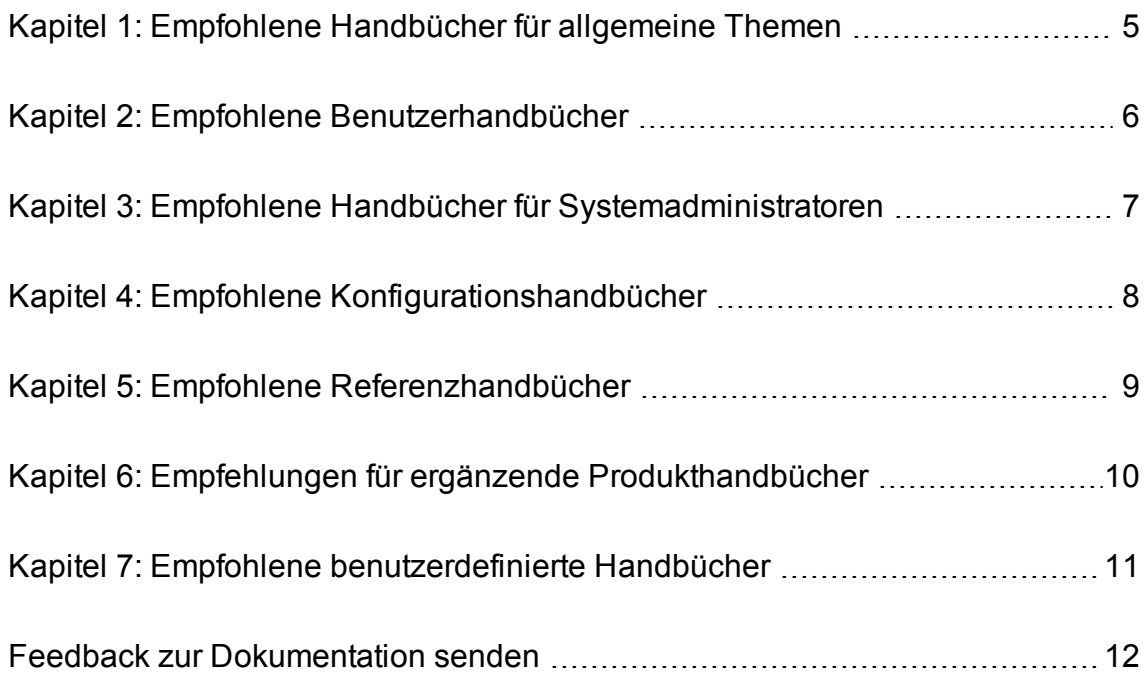

# <span id="page-4-0"></span>Kapitel 1: Empfohlene Handbücher für allgemeine Themen

Die folgenden Dokumente enthalten Informationen, die für alle PPM Center-Benutzer von Interesse sind. Ihr PPM Center-Administrator kann Sie Ihnen in der Dokumentationsbibliothek zugänglich machen. Sie können die Dokumente auch von der HP-Website Software Product Manuals herunterladen.

- <sup>l</sup> *Erste Schritte*
- <sup>l</sup> *Neuerungen und Änderungen*
- <sup>l</sup> *HP-Supplied Entities Guide* (fasst die von HP bereitgestellten Berichte, Portlets, Anforderungstypen und Workflows zusammen)

# <span id="page-5-0"></span>Kapitel 2: Empfohlene Benutzerhandbücher

Die folgenden Dokumente enthalten Informationen über die verschiedenen für PPM Center verfügbaren Anwendungsmodule und Lösungen, die für Endbenutzer relevant sind. Ihr PPM Center-Administrator kann Sie Ihnen in der Dokumentationsbibliothek zugänglich machen. Sie können die Dokumente auch von der HP-Website Software Product Manuals herunterladen.

- Anwendungsmodule:
	- <sup>l</sup> *HP Demand Management-Benutzerhandbuch*
	- <sup>l</sup> *HP Deployment Management-Benutzerhandbuch*
	- <sup>l</sup> *HP Financial Management-Benutzerhandbuch* (enthält Konfigurationsinformationen)
	- <sup>l</sup> *HP Portfolio Management-Benutzerhandbuch*
	- <sup>l</sup> *HP Program Management-Benutzerhandbuch*
	- <sup>l</sup> *HP Project Management-Benutzerhandbuch*
	- <sup>l</sup> *HP Resource Management-Benutzerhandbuch* (enthält Konfigurationsinformationen)
	- <sup>l</sup> *HP Time Management-Benutzerhandbuch*

Das letzte Kapitel im Handbuch *Document Management Guide and Reference* enthält Informationen, die ebenfalls von Interesse sein könnten.

# <span id="page-6-0"></span>Kapitel 3: Empfohlene Handbücher für Systemadministratoren

Die folgenden Dokumente enthalten Informationen, die für die Bereitstellung von PPM Center relevant sind. Ihr PPM Center-Administrator kann Sie Ihnen in der Dokumentationsbibliothek zugänglich machen. Sie können die Dokumente auch von der HP-Website Software Product Manuals herunterladen.

- <sup>l</sup> *Overview of Platform Support*
- <sup>l</sup> *Release Notes*
- <sup>l</sup> *Installation and Administration Guide*
- <sup>l</sup> *System Requirements and Compatibility Matrix*
- <sup>l</sup> *Upgrade Guide*
- <sup>l</sup> *Multilingual User Interface Guide*
- <sup>l</sup> *Security Guide*
- <sup>l</sup> *Document Management Guide and Reference* (das letzte Kapitel enthält auch Informationen für Endbenutzer)
- Die neuesten Release-Notizen zum Patch, soweit verfügbar
- Die neuesten Release-Notizen zu Sprachpaketen, soweit verfügbar

## <span id="page-7-0"></span>Kapitel 4: Empfohlene Konfigurationshandbücher

Die folgenden Dokumente enthalten Informationen zur Konfiguration für PPM Center verfügbaren Anwendungsmodule und Lösungen. Ihr PPM Center-Administrator kann Sie Ihnen in der Dokumentationsbibliothek zugänglich machen. Sie können die Dokumente auch von der HP-Website Software Product Manuals herunterladen.

- Anwendungsmodule:
	- <sup>l</sup> *Creating Portlets and Modules* (für Benutzer mit Konfigurationsrechten und Endbenutzer)
	- <sup>l</sup> *Customizing the Standard Interface* (für PPM Center-Administratoren)
	- <sup>l</sup> *HP Demand Management Configuration Guide*
	- <sup>l</sup> *HP Deployment Management Configuration Guide*
	- <sup>l</sup> *HP Financial Management-Benutzerhandbuch* (enthält Konfigurationsinformationen)
	- <sup>l</sup> *HP Portfolio Management Configuration Guide*
	- <sup>l</sup> *HP Program Management Configuration Guide*
	- <sup>l</sup> *HP Project Management Configuration Guide*
	- <sup>l</sup> *HP Resource Management-Benutzerhandbuch* (enthält Konfigurationsinformationen)
	- <sup>l</sup> *HP Time Management Configuration Guide*

Die folgenden Handbücher können sich bei der Konfiguration von PPM Center als nützlich erweisen:

- <sup>l</sup> *Generating Fiscal Periods*
- <sup>l</sup> *Multilingual User Interface Guide*

# <span id="page-8-0"></span>Kapitel 5: Empfohlene Referenzhandbücher

Die folgenden Dokumente enthalten Referenzinformationen, die sich auf die für PPM Center verfügbaren Anwendungen beziehen. Ihr PPM Center-Administrator kann Sie Ihnen in der Dokumentationsbibliothek zugänglich machen. Sie können die Dokumente auch von der HP-Website Software Product Manuals herunterladen.

- <sup>l</sup> *Commands, Tokens, and Validations Guide and Reference*
- <sup>l</sup> *Data Model Guide*
- <sup>l</sup> *Open Interface Guide and Reference*
- <sup>l</sup> *Reports Guide and Reference*
- <sup>l</sup> *Reporting Meta Layer Guide and Reference*
- <sup>l</sup> *Security Model Guide and Reference*
- <sup>l</sup> *Web Services Guide*
- <sup>l</sup> *Web Services Programmer's Guide*
- <sup>l</sup> *RESTful Web Services Guide*

# <span id="page-9-0"></span>Kapitel 6: Empfehlungen für ergänzende Produkthandbücher

Die folgenden Dokumente enthalten Informationen über Produkte, die mit PPM Center zusammenarbeiten. Ihr PPM Center-Administrator kann Sie Ihnen in der Dokumentationsbibliothek zugänglich machen. Sie können die Dokumente auch von der HP-Website Software Product Manuals herunterladen.

- <sup>l</sup> *HP Solution Integrations Guide*
- <sup>l</sup> *HP Deployment Management Extension for Oracle E-Business Suite Guide*
- <sup>l</sup> *HP Deployment Management Extension for Oracle Technology Guide*
- <sup>l</sup> *HP GL Migrator Guide*
- <sup>l</sup> *HP Object Migrator Guide*

# <span id="page-10-0"></span>Kapitel 7: Empfohlene benutzerdefinierte Handbücher

**Achtung:** Dieser Abschnitt gilt nur für die alte "anpassbare" Dokumentationsbibliothek.

**Hinweis:** In PPM Center Version 9.30 wurde ein neuer Rahmen für die PPM-Dokumentationsbibliothek eingeführt, der die Anpassung nicht unterstützt. Sie können jedoch Ihre eigene Dokumentationsbibliothek noch anpassen, indem Sie zum alten Rahmen zurückwechseln. Die anpassbare Dokumentationsbibliothek befindet sich noch im Verzeichnis <*PPM\_Home*>/pdf/. Weitere Informationen finden Sie in *Customizing the Standard Interface*.

Ihr PPM Center-Administrator kann benutzerdefinierte Handbücher, die sich explizit auf die PPM Center-Implementierung in Ihrem Unternehmen beziehen, erstellen und in der Dokumentationsbibliothek zur Verfügung stellen. In diesen von Administratoren erstellten Dokumenten könnten beispielsweise folgende Themen behandelt werden (die Liste kann beliebig erweitert werden):

- Listen von PPM Center-Kontakten
- Prozesse und Verfahren für PPM Center
- Schulungsmaterialien für PPM Center
- Richtlinien für die Konfiguration und Verwaltung von PPM Center-Anwendungen

#### <span id="page-11-0"></span>Feedback zur Dokumentation senden

Wenn Sie Anmerkungen zu diesem Dokument haben, können Sie sich per E-Mail an [das](mailto:HPSW-BTO-PPM-SHIE@hp.com?subject=Feedback on A Guide to PPM Center Documentation (Project and Portfolio Management Center 9.30)) [Dokumentationsteam](mailto:HPSW-BTO-PPM-SHIE@hp.com?subject=Feedback on A Guide to PPM Center Documentation (Project and Portfolio Management Center 9.30)) wenden. Sofern ein E-Mail-Client auf diesem System konfiguriert ist, können Sie auf den Link oben klicken, um ein E-Mail-Fenster mit der folgenden Betreffzeile zu öffnen:

#### **Feedback zu Einleitung zur PPM Center-Dokumentation (Project and Portfolio Management Center 9.30)**

Geben Sie einfach Ihr Feedback als E-Mail-Text ein und klicken Sie auf **Senden**.

Wenn kein E-Mail-Client verfügbar ist, kopieren Sie die Informationen oben in eine neue Nachricht in einem Webmailclient und senden Sie Ihr Feedback an HPSW-BTO-PPM-SHIE@hp.com.

Wir freuen uns über Ihr Feedback!